## pushTAN: Integration into the app "Sparkasse"

The following instruction refers to a device with the operating system "iOS". By using a device with another OS there may be some differences to this manual.

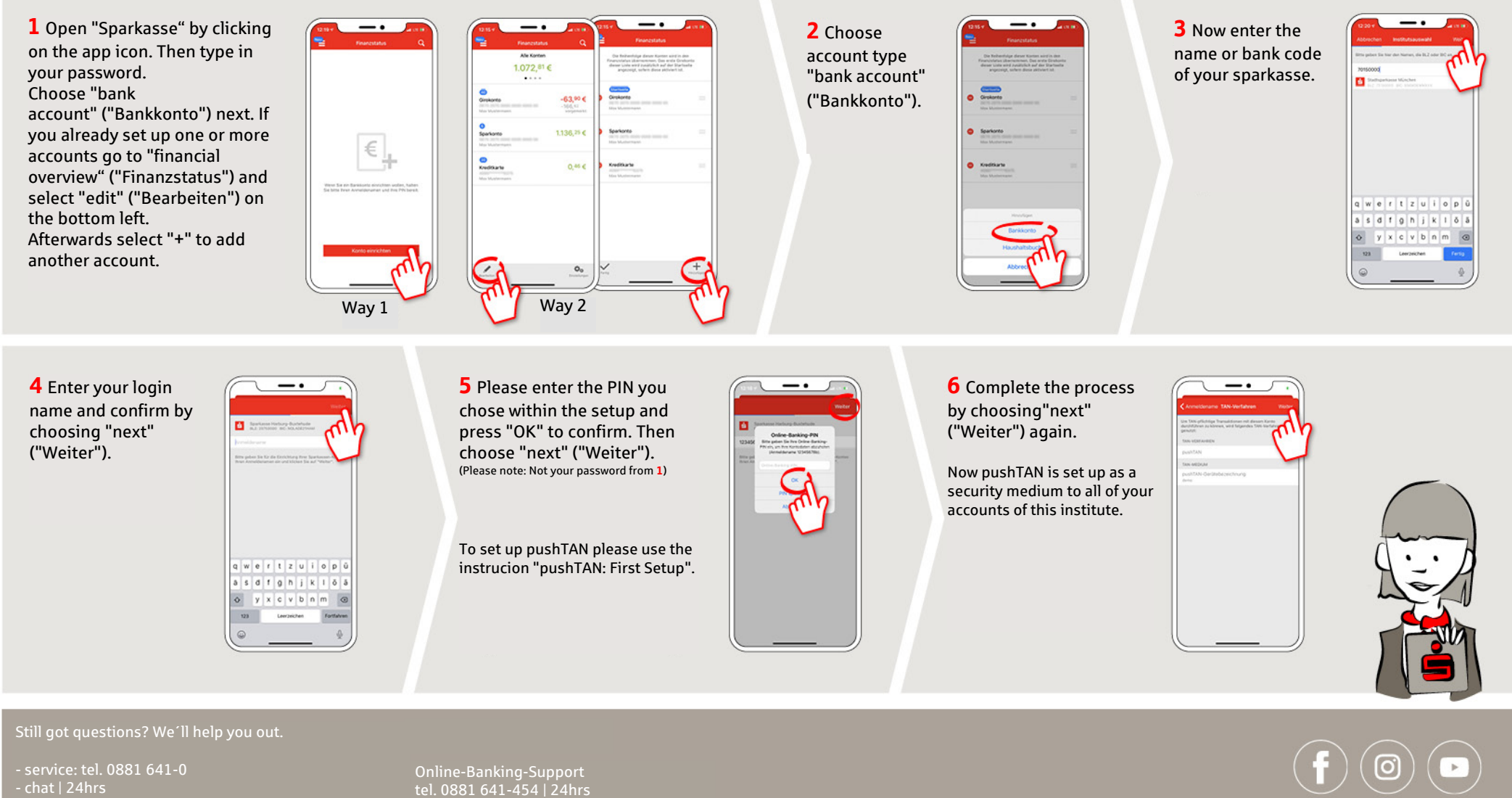

Further informations: sparkasse-oberland.de

Find our branch offices: sparkasse-oberland.de/filialsuche

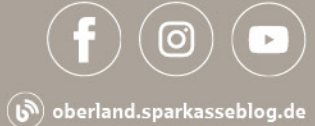